## **HACT Workshop** Calculus is Easy, Algebra is Hard!

Bekki George bekki@math.uh.edu 

#### AP Calculus Resource Site

http://online.math.uh.edu/apcalculus/

#### Over 40 Online Quizzes and AP Practices Exams

http://www.estudy.uh.edu/

## Some Free Stuff

- Online resources for Calculus and Finite Math: http://www.zweigmedia.com/RealWorld/utilsindex.html
- Sage: http://sagemath.org
- Geogebra: http://www.geogebra.org/cms/
- Winplot: http://math.exeter.edu/rparris/winplot.html
- GraphFunc Online: http://graph.seriesmathstudy.com/
- SpaceTime: http://www.spacetime.us/
- Graph: http://www.padowan.dk

#### *Most of us do some kind of review at the start of* the year or maybe even a "summer assignment".

#### ARE YOU READY FOR CALCULUS?

- 1. Simplify: (a)  $\frac{x^3 9x}{x^2 7x + 12}$  (b)  $\frac{x^2 2x 8}{x^3 + x^2 2x}$  (c)  $\frac{\frac{1}{x} - \frac{1}{5}}{\frac{1}{x^2} - \frac{1}{25}}$ (d)  $\frac{9-x^{-2}}{3+x^{-1}}$
- 2. Rationalize the denominator: (a)  $\frac{2}{\sqrt{3} + \sqrt{2}}$  (b)  $\frac{4}{1 \sqrt{5}}$  (c)  $\frac{1}{1 + \sqrt{3} \sqrt{5}}$

#### 3. Write each of the following expressions in the form  $ca^pb^q$  where c, p and q are numbers:  $(9.2)3$

(a) 
$$
\frac{(2a^2)^3}{b}
$$
 (b)  $\sqrt{9ab^3}$  (c)  $\frac{a(2/b)}{3/a}$  (d)  $\frac{ab-a}{b^2-b}$  (e)  $\frac{a^{-1}}{(b^{-1})\sqrt{a}}$  (f)  $\left(\frac{a^{2/3}}{b^{1/2}}\right)^2 \left(\frac{b^{3/2}}{a^{1/2}}\right)$ 

4. Solve for 
$$
x
$$
 (do not use a calculator):  
\n(a)  $5^{(x+1)} = 25$  (b)  $\frac{1}{3} = 3^{2x+2}$  (c)  $\log_2 x = 3$  (d)  $\log_3 x^2 = 2 \log_3 4 - 4 \log_3 5$ 

- 5. Simplify: (a)  $\log_2 5 + \log_2(x^2 1) \log_2(x 1)$  (b)  $2\log_4 9 \log_2 3$  (c)  $3^{2\log_3 5}$
- 6. Simplify: (a)  $\log_{10} (10^{1/2})$  (b)  $\log_{10} (\frac{1}{10^x})$  (c)  $2 \log_{10} \sqrt{x} + 3 \log_{10} x^{1/3}$
- 7. Solve the following equations for the indicated variables:
	- (a)  $\frac{x}{a} + \frac{y}{b} + \frac{z}{c}$ c (b)  $V = 2(ab + bc + ca)$ , for a
	- (c)  $A = 2\pi r^2 + 2\pi rh$ , for positive r (d)  $A = P + nrP$ , for P
	- (e)  $2x 2yd = y + xd$ , for d (f)  $\frac{2x}{4\pi} + \frac{1-x}{2} = 0$ , for x

#### Common Mistakes

$$
(x + y)2 = x2 + y2
$$
  

$$
\bullet \frac{1}{x + y} = \frac{1}{x} + \frac{1}{y}
$$
  

$$
\bullet \sqrt{x + y} = \sqrt{x} + \sqrt{y}
$$

Distributing powers: Simplifying Trig Functions:

$$
\bullet \sin(2x) = \sin(2)\sin(x) \text{ or } 2\sin(x)
$$

$$
\bullet \tan^2(x) = \tan(x^2)
$$

# "Forgotten" Topics

- Domain and Range
- Symmetry
- How to Find Intercepts
- Even/Odd Functions
- Simple Graphs
- Vertical and Horizontal Asymptotes
- Holes

### What to do?

- Expect them to "review" over the summer?
- Review the first few weeks of school?
- Short reviews as needed?

## Short reviews as needed?

• We are pressed for time already......

## **Creating a Quiz with Google Docs**

• Set up a Google Doc Form with your questions.

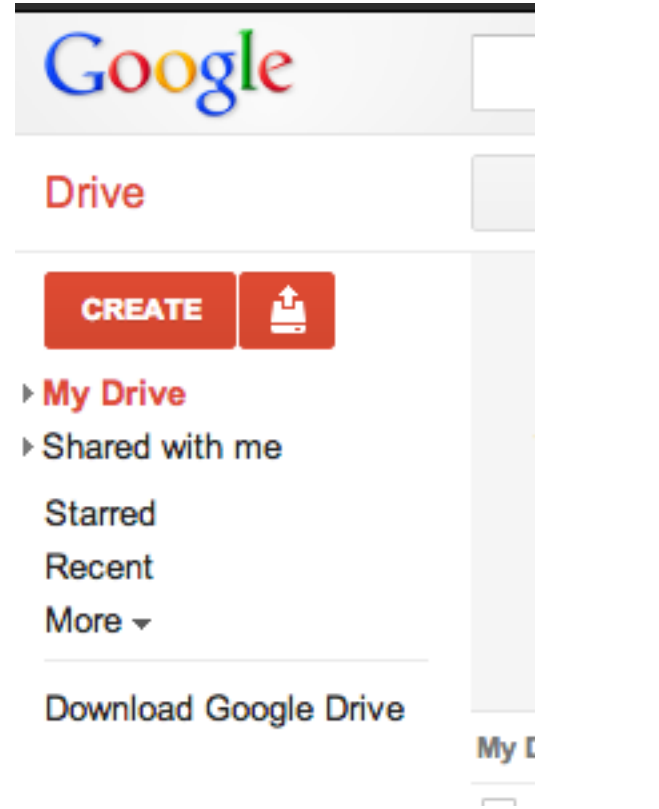

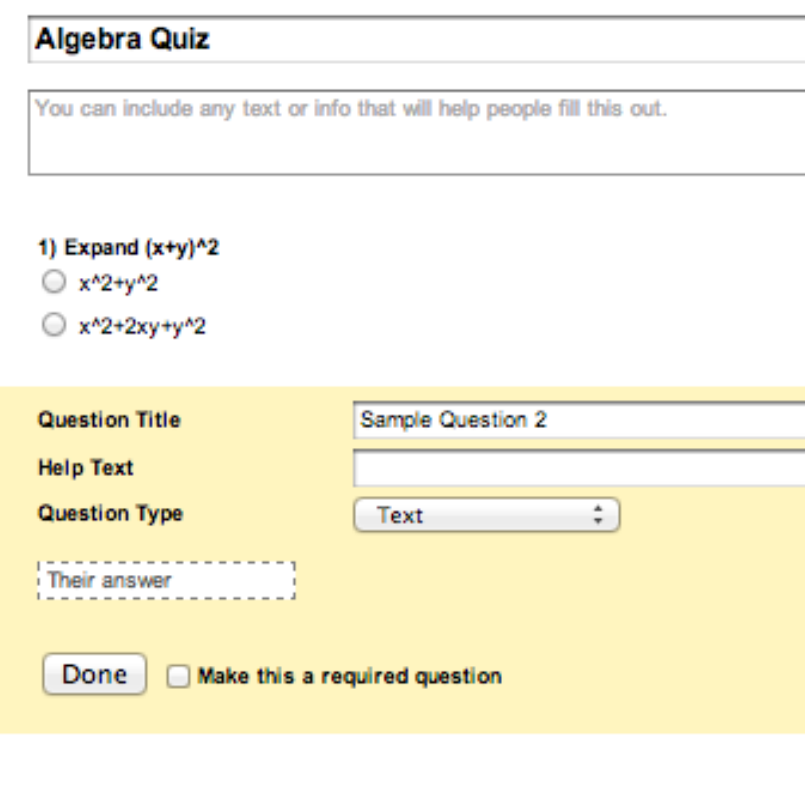

### Tutorials:

http://www.quiz-creator.com/blog/2009/09/ making-online-quiz-with-google-docs-1 creating-quizzes/#110

http://planetoftheweb.com/components/ promos.php?id=534 

## Formatting?

• Post a separate document for the questions and they can submit answers through Google Docs.

#### Use Google Doc to SURVEY Students

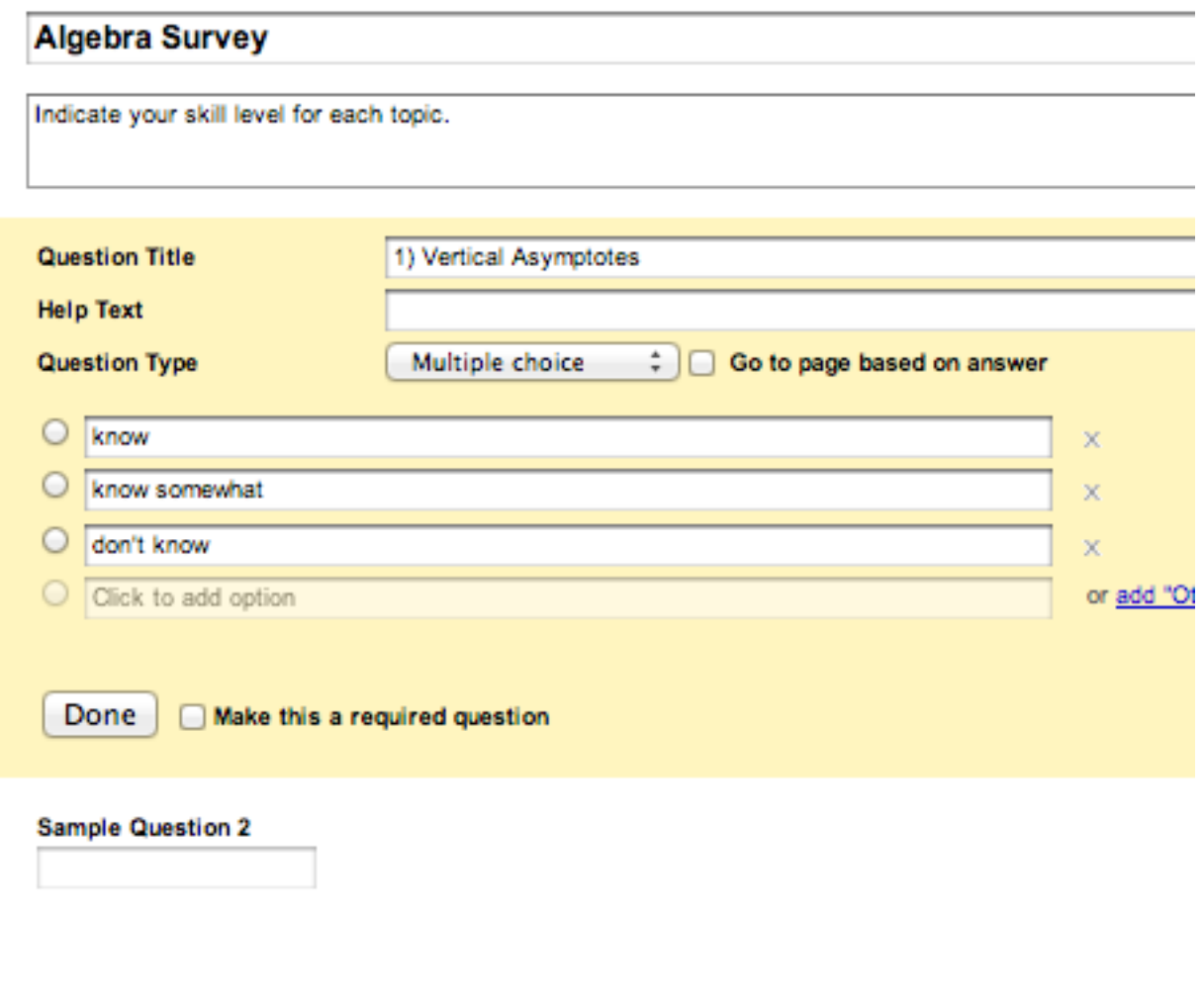